## Package 'YPmodel'

October 20, 2020

Type Package

Title The Short-Term and Long-Term Hazard Ratio Model for Survival Data

Version 1.4

Date 2020-10-15

Author Junlong Sun and Song Yang

Maintainer Junlong Sun <junlong.sun@gmail.com>

Description Inference procedures accommodate a flexible range of hazard ratio patterns with a twosample semi-parametric model. This model contains the proportional hazards model and the proportional odds model as sub-models, and accommodates non-proportional hazards situations to the extreme of having crossing hazards and crossing survivor functions. Overall, this package has four major functions: 1) the parameter estimation, namely shortterm and long-term hazard ratio parameters; 2) 95 percent and 90 percent point-wise confidence intervals and simultaneous confidence bands for the hazard ratio function; 3) pvalue of the adaptive weighted log-rank test; 4) p-values of two lack-offit tests for the model. See the included ``read\_me\_first.pdf'' for brief instructions. In this version (1.1), there is no need to sort the data before applying this package.

License GPL  $(>= 3)$ 

**Depends**  $R (= 3.5.0)$ 

NeedsCompilation no

Repository CRAN

Date/Publication 2020-10-19 23:10:16 UTC

### R topics documented:

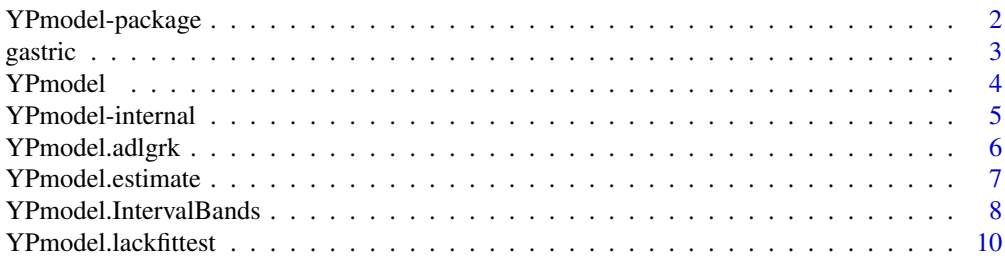

#### <span id="page-1-0"></span>**Index** [12](#page-11-0)

YPmodel-package *The short-term and long-term hazard ratio model for survival data*

#### **Description**

This package has four major functions related to the short-term and long-term hazard ratio model (Yang and Prentice, 2005): 1) [YPmodel.estimate](#page-6-1) es timates short-term and long-term hazard ratio parameters and their confidence intervals, and the odds function of the control group; 2) [YPmodel.IntervalBands](#page-7-1) provides 95% pointwise confidence intervals and 95% and 90% simultaneous confidence bands for the hazard ratio function; 3) [YPmodel.adlgrk](#page-5-1) estimates p-value of the adaptive weighted log-rank test, to test for treatment effects with time to event data; 4) [YPmodel.lackfittest](#page-9-1) estimates p-values of two lack-of-fit tests for the model, to test for checking this semi-parametric model. See the included "read\_me\_first.pdf" for brief instructions.

### Details

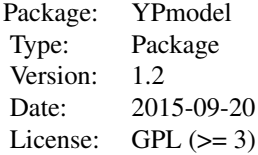

### Author(s)

Junlong Sun and Song Yang

#### References

1) YANG, S. AND PRENTICE, R. L. (2011). Estimation of the 2-sample hazard ratio function using a semiparametric model. Biostatistics 12, 354-368. 2) YANG, S. AND PRENTICE, R. L. (2010). Improved Logrank-Type Tests for Survival Data Using Adaptive Weights. Biometrics 66, 30-38. 3) YANG, S. AND PRENTICE, R. L. (2005). Semiparametric analysis of short-term and long-term hazard ratios with two-sample survival data. Biometrika 92, 1-17. 4) YANG, S. AND ZHAO, Y. (2012). Checking the Short-Term and Long-Term Hazard Ratio Model for Survival Data. Scandinavian Journal of Statistics. 5) GASTROINTESTINAL TUMOR STUDY GROUP (1982). A comparison of combination chemotherapy and combined modality therapy for locally advanced gastric carcinoma. Cancer.

[YPmodel](#page-3-1)

#### <span id="page-2-0"></span>gastric 3

#### Examples

```
library(YPmodel)
data(gastric)
YPmodel(gastric, repNum=100)
browseVignettes(package="YPmodel")
```
<span id="page-2-1"></span>gastric *Data from Gastrointestinal Tumor Study Group*

#### Description

A sample data set from the Gastrointestinal Tumor Study Group (1982),on comparing chemotherapy with combined chemotherapy and radiation therapy, in the treatment of locally unresectable gastric cancer. Each treatment arm had 45 patients, with two observations of the chemotherapy group and six of the combination group censored. Kaplan-Meier plots of the two estimated survival curves cross at around 1000 days.

### Usage

```
data(gastric)
```
#### Format

A dataframe with 90 observations on the following 3 variables.

- V1 Lifetime vector (unite: year), where  $X = min(T, C)$  and T is the pooled lifetimes of the two groups
- V2 Censor indicator vector, where  $\delta = I(T \leq C)$  and  $I(\cdot)$  is the indicator function.
- V3 Group indicator vector, where  $Z = I(i > n_1), i = 1, ..., n$  and  $n_1 < n$  is the size of the control group.

#### References

GASTROINTESTINAL TUMOR STUDY GROUP (1982). A comparison of combination chemotherapy and combined modality therapy for locally advanced gastric carcinoma. Cancer.

#### See Also

[YPmodel](#page-3-1)

### Examples

library(YPmodel) data(gastric)

<span id="page-3-1"></span><span id="page-3-0"></span>YPmodel *A main function of package of model of short-term and long-term hazard ratio for survival data*

#### Description

The main function to perform parameter estimation and hypothesis testing. The corresponding S4 functions, plot.Y Pmodel and print.Y Pmodel, are also included to demonstrate the results.

### Usage

```
YPmodel(...)
```

```
## Default S3 method:
YPmodel(data, startPoint, nm, maxIter1, maxIter2, repNum, ...)
## S3 method for class 'YPmodel'
print(x, \ldots)## S3 method for class 'YPmodel'
summary(object, ...)
## S3 method for class 'YPmodel'
plot(x, ...)
```
### Arguments

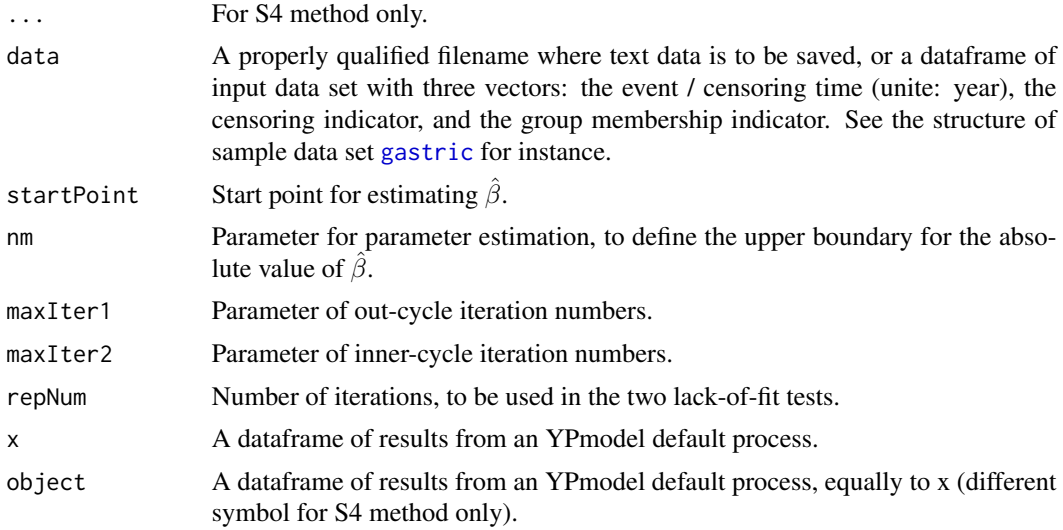

### Value

An object of class YPmodel, basically a list including elements

Data A dataframe of source data, generated from input data by [YPmodel.inputData](#page-4-1).

### <span id="page-4-0"></span>YPmodel-internal 5

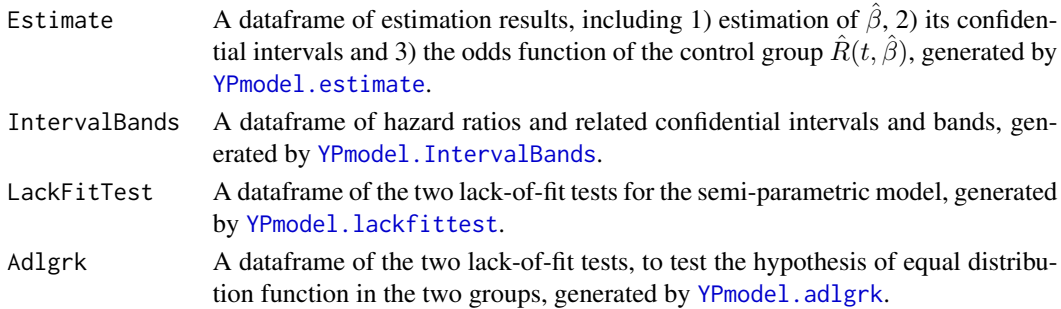

#### Author(s)

Junlong Sun and Song Yang

#### **References**

1) YANG, S. AND PRENTICE, R. L. (2010). Improved Logrank-Type Tests for Survival Data Using Adaptive Weights. Biometrics 66, 30-38. 2) YANG, S. AND PRENTICE, R. L. (2005). Semiparametric analysis of short-term and long-term hazard ratios with two-sample survival data. Biometrika 92, 1-17. 3) YANG, S. AND ZHAO, Y. (2012). Checking the Short-Term and Long-Term Hazard Ratio Model for Survival Data. Scandinavian Journal of Statistics.

#### See Also

[YPmodel.estimate](#page-6-1), [YPmodel.IntervalBands](#page-7-1), [YPmodel.lackfittest](#page-9-1), [YPmodel.adlgrk](#page-5-1)

#### Examples

```
library(YPmodel)
data(gastric)
result <- YPmodel(gastric, repNum=100)
summary(result)
plot(result)
```
YPmodel-internal *Internal functions for Model of short-term and long-term hazard ratio for survival data*

#### <span id="page-4-1"></span>Description

Internal functions for the YPmodel package.

#### Author(s)

Junlong Sun and Song Yang

#### See Also

[YPmodel](#page-3-1)

<span id="page-5-1"></span><span id="page-5-0"></span>

### Description

A function to calculate p-value of the adaptive weighted logrank test.

### Usage

```
## S3 method for class 'adlgrk'
YPmodel(data, Estimate, ...)
## S3 method for class 'YPmodel.adlgrk'
summary(object, ...)
```
### Arguments

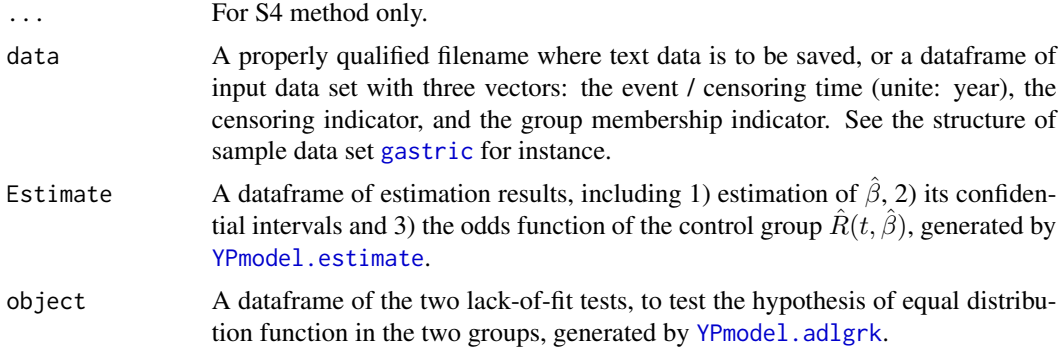

### Value

An object of class YPmodel.adlgrk, basically a list including elements

pval p-value from adaptively weighted logrank test.

### Author(s)

Junlong Sun and Song Yang

### References

YANG, S. AND PRENTICE, R. L. (2010). Improved Logrank-Type Tests for Survival Data Using Adaptive Weights. Biometrics 66, 30-38.

### See Also

[YPmodel](#page-3-1), [YPmodel.estimate](#page-6-1),

### <span id="page-6-0"></span>YPmodel.estimate 7

### Examples

```
library(YPmodel)
data(gastric)
Adlgrk <- YPmodel.adlgrk(data=gastric)
summary(Adlgrk)
Estimate <- YPmodel.estimate(data=gastric, interval=0)
Adlgrk <- YPmodel.adlgrk(data=gastric, Estimate=Estimate)
```
<span id="page-6-1"></span>YPmodel.estimate *YPmodel Estimate Parameters.*

### Description

The main function to fit the short-term and long-term hazard ration model.

### Usage

```
## S3 method for class 'estimate'
YPmodel(data, startPoint, nm, maxIter1, maxIter2, interval, Internal, ...)
## S3 method for class 'YPmodel.estimate'
summary(object,...)
## S3 method for class 'YPmodel.survivor'
plot(x, Internal, ...)
```
### Arguments

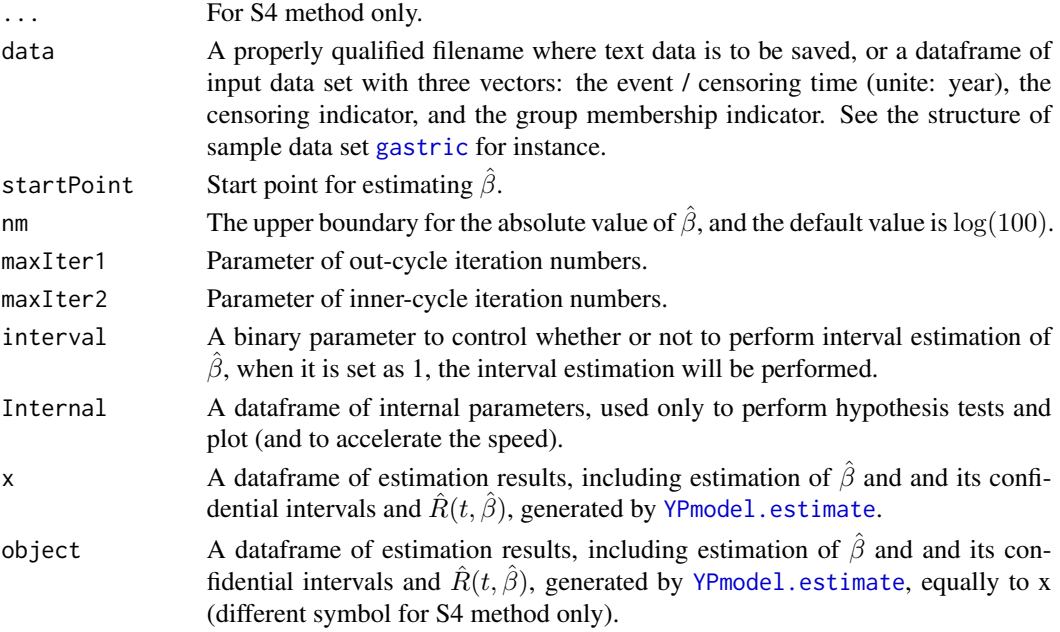

### <span id="page-7-0"></span>Value

```
beta Value of \hat{\beta}.
r Value of \hat{R}(t, \hat{\beta}).
variance.beta1 Variance of the first variable of \hat{\beta}.
variance.beta2 Variance of the second variable of \hat{\beta}.
```
### Author(s)

Junlong Sun and Song Yang

### References

YANG, S. AND PRENTICE, R. L. (2005). Semiparametric analysis of short-term and long-term hazard ratios with two-sample survival data. Biometrika 92, 1-17.

### See Also

#### [YPmodel](#page-3-1)

### Examples

```
library(YPmodel)
data(gastric)
Estimate <- YPmodel.estimate(data=gastric, interval=1)
Estimate <- YPmodel.estimate(data=gastric, startPoint=c(0,0), nm=log(100))
Estimate <- YPmodel.estimate(data=gastric, maxIter1=50, maxIter2=20)
summary(Estimate)
plot(Estimate)
```
<span id="page-7-1"></span>YPmodel.IntervalBands *Beta confidential intervals & bands*

### Description

A function to calculate the confidential intervals and bands of the hazard ratio function.

### Usage

```
## S3 method for class 'IntervalBands'
YPmodel(data, Internal, Estimate, ...)
## S3 method for class 'YPmodel.IntervalBands'
summary(object, Internal, ...)
```
<span id="page-8-0"></span>## S3 method for class 'YPmodel.IntervalBands' plot(x, Internal, ...)

## Arguments

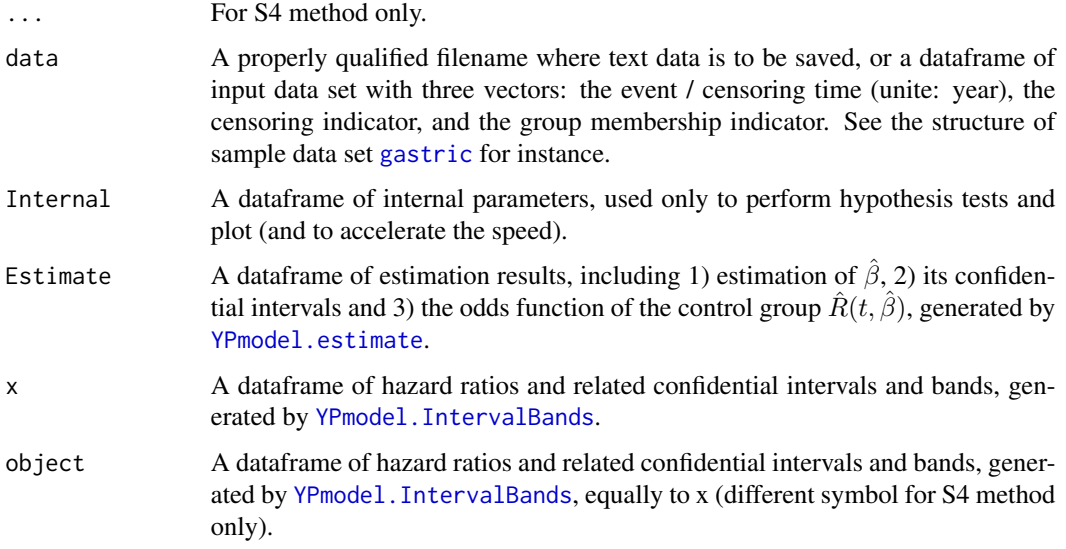

### Value

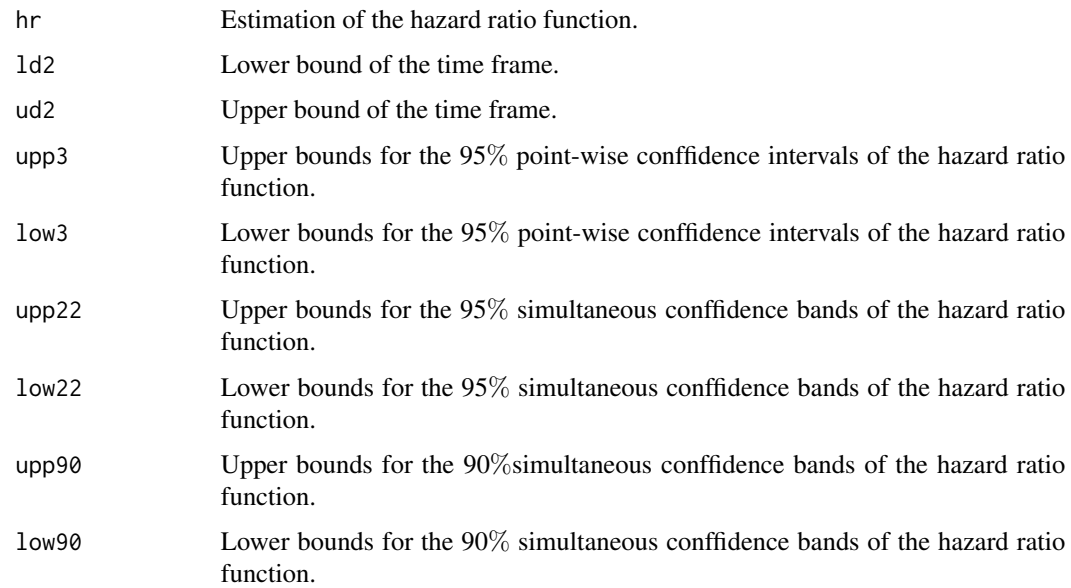

### Author(s)

Junlong Sun and Song Yang

#### <span id="page-9-0"></span>References

YANG, S. AND PRENTICE, R. L. (2011). Estimation of the 2-sample hazard ratio function using a semiparametric model. Biostatistics 12, 354-368.

#### See Also

[YPmodel](#page-3-1), [YPmodel.estimate](#page-6-1)

### Examples

```
library(YPmodel)
data(gastric)
IntervalBands <- YPmodel.IntervalBands(data=gastric)
summary(IntervalBands)
plot(IntervalBands)
Estimate <- YPmodel.estimate(data=gastric, interval=0)
IntervalBands <- YPmodel.IntervalBands(data=gastric, Estimate=Estimate)
```
<span id="page-9-1"></span>YPmodel.lackfittest *Martingale residual-based & contrast-based lack-of-fit tests*

### Description

Four functions to perform the two lack-of-fit tests (martingale residual-based  $\&$  contrast-based), to print results, and to draw randomly selected realizations of the process.

### Usage

```
## S3 method for class 'lackfittest'
YPmodel(data, repNum, Internal, ...)
## S3 method for class 'YPmodel.lackfittest'
summary(object, ...)
## S3 method for class 'YPmodel.martint'
plot(x, Internal, ...)
## S3 method for class 'YPmodel.survf'
plot(x, Internal, ...)
```
#### Arguments

... For S4 method only. data A properly qualified filename where text data is to be saved, or a dataframe of input data set with three vectors: the event / censoring time (unite: year), the censoring indicator, and the group membership indicator. See the structure of sample data set [gastric](#page-2-1) for instance.

### <span id="page-10-0"></span>YPmodel.lackfittest 11

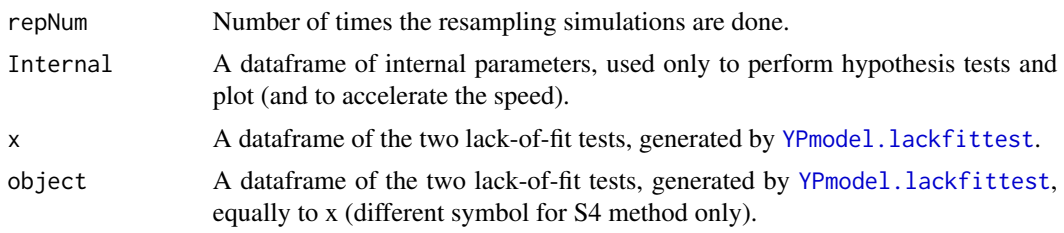

### Value

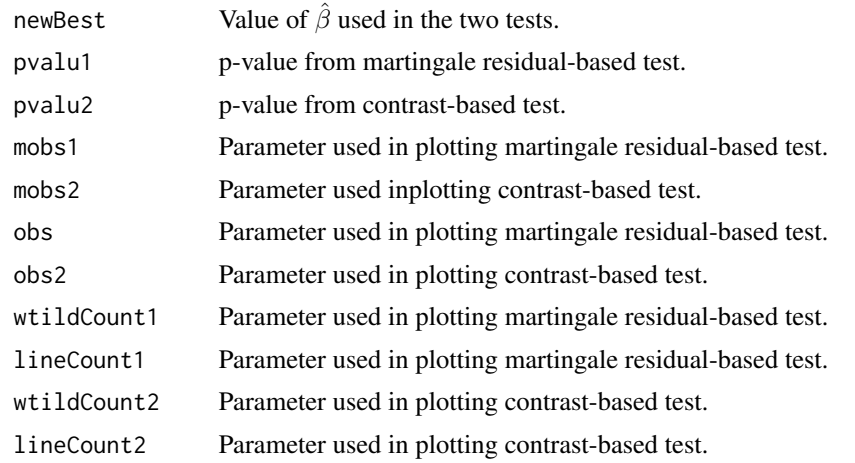

### Author(s)

Junlong Sun and Song Yang

### References

YANG, S. AND ZHAO, Y. (2012). Checking the Short-Term and Long-Term Hazard Ratio Model for Survival Data. Scandinavian Journal of Statistics.

### See Also

[YPmodel](#page-3-1), [YPmodel.setRandom](#page-4-1)

### Examples

```
library(YPmodel)
data(gastric)
LackFitTest <- YPmodel.lackfittest(data=gastric, repNum=100)
summary.YPmodel.lackfittest(LackFitTest)
plot(LackFitTest)
```
plot.YPmodel.martint(LackFitTest) plot.YPmodel.survf(LackFitTest)

# <span id="page-11-0"></span>**Index**

∗ Data gastric, [3](#page-2-0) ∗ Survival analysis YPmodel-package, [2](#page-1-0) ∗ YPmodel YPmodel, [4](#page-3-0) YPmodel-internal, [5](#page-4-0) YPmodel.adlgrk, [6](#page-5-0) YPmodel.estimate, [7](#page-6-0) YPmodel.IntervalBands, [8](#page-7-0) YPmodel.lackfittest, [10](#page-9-0) fun.adlgrk *(*YPmodel-internal*)*, [5](#page-4-0) fun.classCheck *(*YPmodel-internal*)*, [5](#page-4-0) fun.cumsum *(*YPmodel-internal*)*, [5](#page-4-0) fun.errorMessage *(*YPmodel-internal*)*, [5](#page-4-0) fun.flipud *(*YPmodel-internal*)*, [5](#page-4-0) fun.generateParameters *(*YPmodel-internal*)*, [5](#page-4-0) fun.hazardRationEstimation *(*YPmodel-internal*)*, [5](#page-4-0) fun.hcvxitr1 *(*YPmodel-internal*)*, [5](#page-4-0) fun.internalParameters *(*YPmodel-internal*)*, [5](#page-4-0) fun.martint *(*YPmodel-internal*)*, [5](#page-4-0) fun.newBest *(*YPmodel-internal*)*, [5](#page-4-0) fun.ntitr0 *(*YPmodel-internal*)*, [5](#page-4-0) fun.oldp2 *(*YPmodel-internal*)*, [5](#page-4-0) fun.Rjudge *(*YPmodel-internal*)*, [5](#page-4-0) fun.survf *(*YPmodel-internal*)*, [5](#page-4-0) fun.variance *(*YPmodel-internal*)*, [5](#page-4-0) fun.YPmodelOriginal *(*YPmodel-internal*)*, [5](#page-4-0) fun.zeroORone *(*YPmodel-internal*)*, [5](#page-4-0) gastric, [3,](#page-2-0) *[4](#page-3-0)*, *[6,](#page-5-0) [7](#page-6-0)*, *[9,](#page-8-0) [10](#page-9-0)* gastric30 *(*gastric*)*, [3](#page-2-0)

plot.YPmodel *(*YPmodel*)*, [4](#page-3-0)

plot.YPmodel.estimate *(*YPmodel.estimate*)*, [7](#page-6-0) plot.YPmodel.IntervalBands *(*YPmodel.IntervalBands*)*, [8](#page-7-0) plot.YPmodel.lackfittest *(*YPmodel.lackfittest*)*, [10](#page-9-0) plot.YPmodel.martint *(*YPmodel.lackfittest*)*, [10](#page-9-0) plot.YPmodel.survf *(*YPmodel.lackfittest*)*, [10](#page-9-0) plot.YPmodel.survivor *(*YPmodel.estimate*)*, [7](#page-6-0) print.YPmodel *(*YPmodel*)*, [4](#page-3-0) summary.YPmodel *(*YPmodel*)*, [4](#page-3-0) summary.YPmodel.adlgrk *(*YPmodel.adlgrk*)*, [6](#page-5-0) summary.YPmodel.estimate *(*YPmodel.estimate*)*, [7](#page-6-0) summary.YPmodel.IntervalBands *(*YPmodel.IntervalBands*)*, [8](#page-7-0) summary.YPmodel.lackfittest *(*YPmodel.lackfittest*)*, [10](#page-9-0) summary.YPmodel.overall *(*YPmodel-internal*)*, [5](#page-4-0) YPmodel, *[2,](#page-1-0) [3](#page-2-0)*, [4,](#page-3-0) *[5,](#page-4-0) [6](#page-5-0)*, *[8](#page-7-0)*, *[10,](#page-9-0) [11](#page-10-0)* YPmodel-internal, [5](#page-4-0) YPmodel-package, [2](#page-1-0) YPmodel.adlgrk, *[2](#page-1-0)*, *[5,](#page-4-0) [6](#page-5-0)*, [6](#page-5-0) YPmodel.estimate, *[2](#page-1-0)*, *[5](#page-4-0)[–7](#page-6-0)*, [7,](#page-6-0) *[9,](#page-8-0) [10](#page-9-0)*

YPmodel.inputData, *[4](#page-3-0)* YPmodel.inputData *(*YPmodel-internal*)*, [5](#page-4-0) YPmodel.IntervalBands, *[2](#page-1-0)*, *[5](#page-4-0)*, [8,](#page-7-0) *[9](#page-8-0)* YPmodel.lackfittest, *[2](#page-1-0)*, *[5](#page-4-0)*, [10,](#page-9-0) *[11](#page-10-0)* YPmodel.setParameter *(*YPmodel-internal*)*, [5](#page-4-0) YPmodel.setRandom, *[11](#page-10-0)*